# Um método para o cálculo da barragem necessária para gerar um reservatório com um determinado volume

Rodolfo Ladeira<sup>1</sup>, Salles Magalhães<sup>1</sup>, Marcus Andrade<sup>1</sup>, Mauricio Gruppi<sup>1</sup>

 $1$ Departamento de Informática – Universidade Federal de Vicosa (UFV) 36.570-000 – Viçosa – MG – Brazil

rodolfo53821@hotmail.com,*{*smagalhaes,marcus,mgruppi*}*@dpi.ufv.br

*Abstract. This work describes a new method to compute the height and the extension of a dam which have to be build to generate a reservoir with a given volume. This method simulates the flooding process to compute the flooded region incrementally. Its main advantage is that the dam height and extension is obtained as a consequence of the flooding process.*

*Resumo. Este trabalho descreve um novo método para a determinação da altura e extensao da barragem a ser constru ˜ ´ıda num ponto de um terreno para se gerar um reservatorio com uma determinada capacidade dada. Este m ´ etodo ´ consiste em simular um processo de alagamento onde a regiao alagada ˜ e cal- ´ culada de forma incremental. A sua principal vantagem e que os dados da ´ barragem são obtidos como consequência do processo de inundação.* 

#### 1. Introdução

A água é um recurso natural essencial à vida humana e sua disponibilidade vem se reduzindo devido a inúmeros fatores como o aumento da área de agricultura irrigada, o crescimento populacional e consequentemente, o aumento do consumo urbano, desmatamento de regiões de nascentes, etc [2, 3]. Diante disso, o gerenciamento adequado dos recursos hídricos tem se tornado cada vez mais importante e, dentre os vários elementos envolvidos nesse gerenciamento, temos o processo de regularização de vazões que consiste em adotar medidas para manter a disponibilidade de água mesmo em períodos de estiagem e queda da vazão em cursos d´água. Geralmente, este processo de regularização é realizado pelo represamento das águas através da construção de barragens em trechos bem determinados dos cursos d´água naturais. Os reservatórios têm por objetivo acumular parte da água disponível nos períodos chuvosos para compensar as deficiências nos períodos de estiagem, exercendo assim um efeito regularizador das vazões naturais.

Mais especificamente, a regularização das vazões por meio da construção de barragem (formação de reservatório) visa atingir os seguintes objetivos: o atendimento às necessidades do abastecimento urbano ou rural (irrigação); o aproveitamento hidroelétrico (geração de energia); a atenuação de cheias (combate às inundações); o controle de estiagens; o controle de sedimentos; a recreação; e, também, permitir a navegação fluvial.

Conforme descrito em [3], uma questão importante no processo de regularização é a definição da capacidade (o volume máximo) do reservatório a ser construído. Esta capacidade depende da altura da barragem e das características topográficas da região onde a barragem é construída. Todo reservatório possui um nível máximo e um nível mínimo operacional que correspondem, respectivamente, à altura máxima e mínima que

a água pode alcancar quando as águas se elevam ou abaixam em condições normais de operação. A Figura 1 apresenta um exemplo de barragem com estes dois tipos de nível operacional. Note que nem toda a água armazenada em um reservatório (a capacidade) está disponível para o uso, pois parte desta água é o volume morto que é formado pelo volume armazenado abaixo do nível mínimo de operação e é destinado a acomodar a carga de sedimentos afluentes ao reservatório durante a sua vida útil. Assim, o volume útil é a diferença entre o volume máximo (capacidade) e o volume morto.

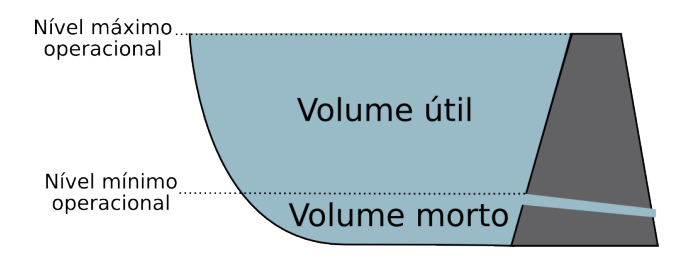

**Figura 1. Definição do volume de um reservatório.** 

Uma forma de calcular a capacidade de um reservatorio, descrita em [3], consiste ´ em utilizar um mapa topográfico (em escala adequada) para primeiro obter a relação cota (altura) versus área alagada, isto é, para determinar a área delimitada pelas curvas de nível relativas a cada cota. Então, a relação cota versus capacidade é obtida integrando-se a curva cota versus área. Esta integração é realizada numericamente, determinando-se os volumes entre duas curvas de nível consecutivas, sendo que este volume é obtido de forma aproximada multiplicando-se a média das áreas correspondentes às curvas de nível consecutivas pela diferença entre as cotas dessas curvas.

No método descrito em  $[1, 6]$ , a capacidade do reservatório é calculada utilizando terreno representado por um modelo digital de elevação (MDE) e, uma vez definida a posição, a extensão e a altura da barragem, o primeiro passo é determinar o conjunto de pontos do terreno que serão alagados devido à construção daquela barragem. Então, supondo que o nível máximo da água no reservatório é dado pela altura da barragem então a capacidade do reservatório é determinada fazendo-se o somatório do volume de água que pode ser armazenado em cada célula da matriz. Este volume é dado pelo produto entre a área da célula vezes a diferença entre a altura da barragem e a elevação do terreno naquela célula. A principal dificuldade deste método é a obtenção da região alagada e, conforme descrito em [6], este processo e realizado utilizando uma busca em largura no ´ terreno a partir do ponto onde a barragem será construída.

Note que nesses métodos, a capacidade do reservatório é obtida a partir da posição, altura e extensão da barragem e portanto, para se gerar um reservatório com uma determinada capacidade é necessário efetuar um processo iterativo que primeiro define a barragem e depois verifica se a capacidade do reservatório gerado alcança o volume desejado.

Neste trabalho é apresentado um novo método onde não é necessário a realização deste processo iterativo cuja execução requer um tempo considerável. O método proposto é dividido em duas etapas. Na primeira etapa, o método RWFlood [4] é utilizado para calcular a rede de drenagem do terreno. Na segunda etapa, é utilizado um processo que simula a inundação do reservatório e determina de forma incremental a região alagada

e seu volume. Dessa forma, a altura e extensão da barragem necessária para gerar um reservatório com a capacidade desejada é obtida como consequência do próprio processo de inundação.

#### 2. Determinação da barragem e da área alagada

Dado um terreno representado por um modelo digital de elevação, suponha que se deseja construir uma barragem num determinado ponto *p* deste terreno tal que o reservatório gerado seja capaz de armazenar um volume maior ou igual a *k*. O objetivo e determinar a ´ extensão e a altura da barragem de modo que o reservatório tenha a capacidade desejada.

### 2.1. Obtenção da rede de drenagem

 $\hat{E}$  importante ressaltar que o ponto  $p$  onde se posicionar a barragem deve ser um ponto sobre a rede de drenagem do terreno, isto é, deve ser um ponto em algum rio. Assim, o primeiro passo é a obtenção da rede de drenagem do terreno que será obtida utilizando o método RWFlood, proposto por Magalhães e outros [4], que se baseia em simular o processo de inundação para obter esta rede de drenagem. Na verdade, este processo de inundação é utilizado para se obter a direção de fluxo sendo que a idéia é supor que o terreno é uma ilha, isto é, que o terreno está totalmente cercado por um oceano, e que o nível deste oceano vai se elevando de modo a inundar este terreno. Note que o fluxo da água num terreno segue um caminho inverso ao processo de inundação, isto é, as primeiras células a serem inundadas (onde a água entra no terreno) correspondem às células onde a água escoa para fora do terreno (são a foz dos rios); as próximas células a serem inundadas (vizinhas às primeiras) serão as penúltimas antes das fozes e assim por diante. Portanto, o processo de inundação permite obter a direção de fluxo, pois esta direção corresponde à direção contrária à quela da água do oceano inundando o terreno.

Resumidamente, este processo de inundação é simulado inicializando-se o nível da água como sendo igual à elevação do(s) ponto(s) mais baixo(s) na borda do terreno, ou seja, estes são os primeiros pontos a serem inundados e eles são inseridos em uma fila de prioridade onde o topo contém o ponto de menor elevação. Então, o ponto p no topo da fila é removido e, dentre os seus oito vizinhos, aqueles que ainda não foram visitados (inundados) são inseridos na fila. Porém, se a elevação de um ponto  $q$  a ser inserido na fila for menor do que o nível da água (isto é, menor do que a elevação do ponto *p*) então a elevação de q é aumentada, o que corresponde a inundar o ponto q que passa a ser um ponto já visitado<sup>1</sup>. Note que neste momento a direção de fluxo do ponto q pode ser definida como sendo para o ponto *p*.

Após o cálculo da direção de fluxo, o algoritmo RWFlood calcula o fluxo acumulado no terreno utilizando uma estratégia baseada em ordenação topológica. Conceitualmente, a ideia é supor a existência de um grafo onde cada vértice representa uma célula do terreno e há uma aresta ligando um vértice v a um vértice u se, e somente se, a direção de escoamento de *v* aponta para *u*. Os vértices são inicializados com 1 unidade de água e o processamento se inicia num vértice v cujo grau de entrada é 0. Este vértice é marcado como visitado e, supondo que *v* direciona o fluxo para o vértice  $u$ , então o fluxo do vértice  $v$  é adicionado ao fluxo atual do vértice  $u$ . Além disso, a aresta que conecta o vértice  $v$  ao

 $1$ Este processo de elevação do nível da água equivale à remoção das depressões utilizada pela maioria dos métodos de obtenção da direção de fluxo.

vértice *u* é removida reduzindo assim o grau de entrada do vértice *u* - este vértice *u* será processado (visitado) quando o seu grau de entrada se tornar 0.

Como apresentado em [4], o método RWFlood pode ser implementado de forma bastante simples e eficiente (com complexidade linear em relacão ao tamanho do terreno) chegando a ser 100 vezes mais rápido do que os principais métodos descritos na literatura. Esta eficiência se deve principalmente ao fato de que não é necessário pré-processar o terreno para eliminar as depressões visto que elas são naturalmente removidas durante o processo de alagamento. Além disso, este método também é capaz de processar grandes terrenos com mais de  $10^9$  células.

## 2.2. Determinação da altura e extensão da barragem e da área alagada

Após a obtenção da rede de drenagem e da escolha do ponto onde instalar a barragem, o próximo passo é a determinação da altura e extensão da barragem e da área alagada de modo que o reservatório possua a capacidade desejada. Por definição, a barragem será orientada perpendicularmente à direção de fluxo no ponto definido para o posicionamento da barragem. Além disso, a princípio, todos os pontos do terreno nesta linha perpendicular poderiam fazer parte da barragem mas, caso desejado, é possível limitar a extensão máxima da barragem.

Assim, dados o terreno, sua rede de drenagem, o ponto *p* onde posicionar a barragem e a capacidade desejada *k* para o reservatório, então a altura e a extensão são determinadas utilizando uma adaptação do processo de inundação descrito anteriormente. Neste caso, o processo de inundação é iniciado no ponto  $p'$  vizinho a montante de  $p$  e a fila de prioridades *Q*, organizada com o ponto de menor elevação no topo, irá armazenar os pontos do terreno que estão na iminência de serem inundados, ou seja, os pontos que são adjacentes à região já inundada. Inicialmente, esta fila é inicializada contendo apenas o ponto  $p'$  e o nível *h* da água é inicializado com a elevação de  $p'$ . Então, o processo de inundação prossegue removendo o ponto do topo da fila que passa a ser um ponto pertencente à região alagada. Seja q este ponto. Assim, a área da célula correspondente ao ponto  $q \neq 1$  adicionada à área total da região alagada e consequentemente, os pontos vizinhos a  $q \neq 0$ passam a ser pontos na iminência da inundação - portanto, devem ser inseridos na fila Q. Além disso, caso a elevação de q seja maior do que h, que é o nível atual da água, então este nível é elevado fazendo h passar a ser igual à elevação de q. Então, a capacidade do reservatório é atualizada somando-se à capacidade atual o volume adicionado por esta elevação que é dado pelo produto da área já alagada pela diferença entre o novo nível e o nível anterior. Caso contrário, se a elevação de  $q \notin \mathfrak{m}$ enor do que h então o ponto  $q$ é inundado e volume desta inundação é adicionado à capacidade do reservatório. Este volume é dado pela área da célula correspondente ao ponto q pela diferença entre *h* e a elevação de q. Este processo é repetido até que a capacidade do reservatório passe a ser maior do que *k* e também até que a elevação do ponto no topo da fila seja maior do que *h*.

Finalmente, a extensão (efetiva) da barragem é determinada obtendo-se os pontos na linha de posicionamento que irão fazer parte desta barragem. Estes pontos são os pontos nesta linha que são adjacentes a algum ponto que pertence à área alagada.

 $\acute{E}$  importante ressaltar que há alguns casos especiais a serem tratados tais como: o processo de inundação pode atingir células pertencentes a outras bacias (neste caso, não é possível criar um reservatório com a capacidade desejada) e o ponto selecionado para o

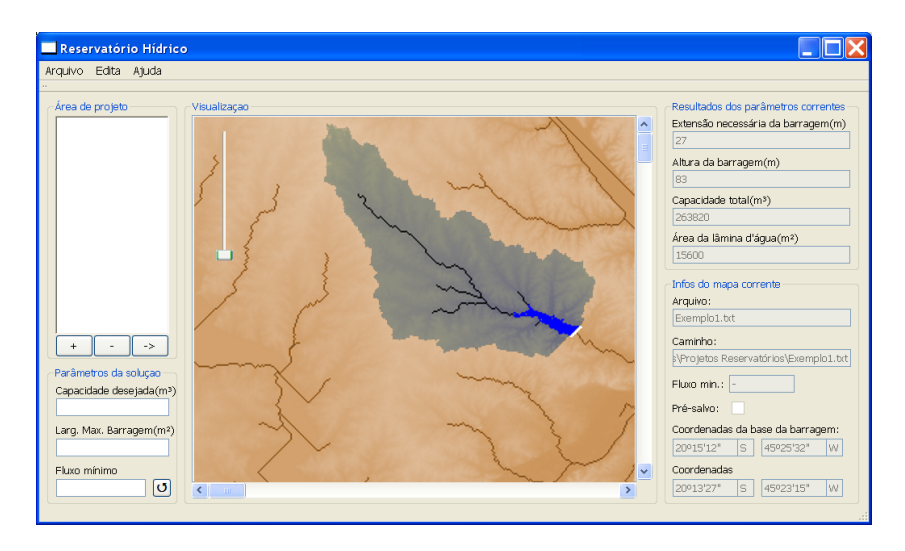

 $F$ igura 2. Interface para utilização do método de determinação da barragem

posicionamento da barragem não pode ser um ponto na borda do terreno.

# 3. Interface para uso do método

Para auxiliar a utilização do método, foi desenvolvida uma primeira versão de interface gráfica, onde o usuário pode definir os parâmetros para o algoritmo e visualizar os resultados. Veja Figura 2. Esta interface foi desenvolvida em C++ utilizando o framework Qt [5] e pode ser compilada para diversas plataformas.

O primeiro passo é fornecer a matriz de elevação que representa o terreno e então, o metodo computa a rede de drenagem e apresenta a imagem do terreno com esta rede ´ sobreposta. Assim, o usuario pode selecionar o ponto onde ele deseja posicionar a bar- ´ ragem clicando com o mouse sobre um ponto desta rede. Neste momento, ele tambem´ deve fornecer a capacidade desejada, em  $m<sup>3</sup>$ , para o reservatório a ser criado.

Fornecidos estes elementos, o método é executado e os resultados são apresentados na tela. Na imagem podem ser visualizadas a linha que define a barragem e a região alagada que é apresentada em azul. Além disso, a área da bacia de contribuição em relação ao ponto selecionado para o posicionamento da barragem também é apresentada, neste caso, corresponde à região sombreada na figura.

Os valores referentes aos resultados também são apresentados nesta interface, isto é, a interface exibe o valor da altura e da extensão da barragem em metros, a área da região alagada em  $m^2$  e a capacidade do reservatório, em  $m^3$ .

Finalmente, através desta interface o usuário pode redefinir alguns parâmetros utilizados pelo método como a extensão máxima permitida para barragem cujo valor padrão é toda a extensão do terreno e também, o valor mínimo do fluxo acumulado para que um ponto faça parte de um rio (este valor é utilizado pelo algoritmo RWFlood).

## 4. Conclusões e trabalhos futuros

Foi apresentado um método para cálculo da altura e extensão da barragem a ser construída para que seja gerado um reservatório com um determinado volume dado. O método simula de forma incremental o processo de alagamento da região onde o reservatório será gerado. Dessa forma, quando o a capacidade desejada é alcancada, o método pode ser interrompido e, com isso, obtêm-se informações sobre as dimensões da barragem.

Para facilitar o uso do método, foi desenvolvido uma interface que permite ao usuário definir o ponto onde a barragem deve ser construída e visualizar as informações relativas a esse posicionamento.

Como trabalhos futuros, pretende-se efetuar uma melhor avaliação do desempenho e da qualidade dos resultados obtidos pelo método proposto comparando-os com os obtidos por outros metodos. ´

Além disso, pretende-se utilizar este método para desenvolver um sistema que permita determinar a posição mais adequada, num trecho de rio, para se posicionar a barragem. Este processo deve incluir uma função que compute o "custo"da construção da barragem e do reservatório onde serão avaliados o custo econômico (preco da construção, desapropriação da área alagada, reconstrução de estradas, etc) e o custo social (remoção de população, impacto ambiental, etc).

#### Agradecimentos

Este trabalho foi parcialmente financiado pela FAPEMIG - Fundação de Amparo à Pesquisa do Estado de Minas Gerais e pelo CNPq - Conselho Nacional de Desenvolvimento Científico e Tecnológico.

#### **Referências**

- [1] *ArcGIS tutorial*, http://www.esri.com/software/arcgis/index.html (acessado em agosto de 2011).
- [2] J. M. Bravo, W. Collischonn, C. E. M. Tucci, and J. V. Pilar. Otimização de regras de operação de reservatórios com incorporação da previsão de vazão. Revista Brasileira *de Recursos H´ıdricos*, 13:181–196, 2008.
- [3] A. R. Barbosa Jr. Hidrografia aplicada. Notas de aula, Universidade Federal de Ouro Preto, UFOP, 2010.
- [4] S. V. G. Magalhães, M. V. A. Andrade, W. R. Franklin, and G. C. Pena. Faster and simpler terrain flow accumulation based on raising the water level. In *submetido para 15th AGILE International Conference on Geographic Information Science (AGILE 2012)*.
- [5] Nokia. *Qt designer manual*, http://doc.qt.nokia.com/3.3/designer-manual.html (acessado em agosto de 2011.
- [6] J. R. C. Souza, M. V. A. Andrade, and K. Nogueira. Heurística para o posicionamento de reservatórios d'àgua. In *Anais do XI Simposio Brasileiro de Geoinformatica*, 2010.